**Ezlog4J Crack Free Download For PC (2022)**

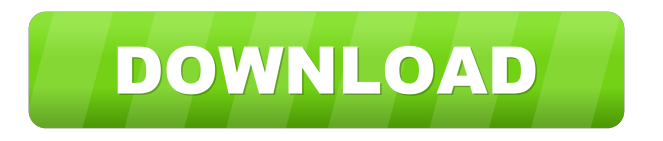

Ezlog4J Product Key is a Javabased utility that lets you create text or voice notes. It is extremely easy to use because it comes with a simple interface and supports HTML code. You can rank notes on a scale from 1 to 5 to make it easy for you to determine the importance of each note. A note can be deleted, edited or cloned. Furthermore, you can either import or export notes to formats such as CSV or HTML. In

addition to that, you can even record a voice note by pressing the "Record" button and the "Start" one after you've reached the recorder window. Note that Ezlog4J Download With Full Crack is only available for Windows XP, Vista and 7. Installation: 1.Download the.ZIP file of Ezlog4J. 2.Extract the.ZIP file and run the Ezlog4J.exe file in the newly created folder. 3.Click "Yes" when the wizard window appears. 4.You will have to set some program parameters.

Program Parameters: Username: Username of the local user where the program will run Description: Description of the program Notes: Number of notes to be created URL: Unique URL for each note Screenshots: The screenshot of the program 5.Click OK. 6.You will have to accept the license agreement and then click "OK". Keyboard Shortcuts: To launch the program, press Windows logo key + X and type "Ezlog4J". To create a note, press Windows logo key + Y and type the name of the note.

To create a new note, press Windows logo key + Z. Ezlog4J Requirements: Java runtime environment Minimum screen resolution of 1280x800 These are Ezlog4J requirements: Windows 7 (32/64 bit) Windows Vista (32/64 bit) Windows XP (32/64 bit) Contents Unlocked (free) Try Ezlog4J Free to see how easy it is to create notes with the app. Ezlog4J by Project Color is an easy to use Java-based note manager that lets you create text and voice notes. It is an efficient

application that lets you perform various functions. For example, you can add a note to the app, edit it or delete it. You can also adjust its properties or even save it to various types of files. It is worth mentioning that the

**Ezlog4J Crack+ License Keygen**

\*File manager \*Preview from local file system \*Batch processing KEYMACRO Description: \*File manager \*Preview from local file system

\*Preview from local file system \*Batch processing KEYMACRO Description: \*File manager \*Preview from local file system \*Batch processing KEYMACRO Description: \*File manager \*Preview from local file system \*Batch processing KEYMACRO Description: \*File manager

\*Batch processing KEYMACRO

\*Preview from local file system

\*Batch processing KEYMACRO

Description: \*File manager

Description: \*File manager

\*Preview from local file system

Description: \*File manager \*Preview from local file system \*Batch processing KEYMACRO Description: \*File manager \*Preview from local file system \*Batch processing KEYMACRO Description: \*File manager \*Preview from local file system \*Batch processing KEYMACRO Description: \*File manager

\*Batch processing KEYMACRO

\*Preview from local file system

\*Batch processing KEYMACRO

Description: \*File manager

\*Preview from local file system

\*Batch processing KeyMacro provides a range of powerful features, including support for Java SE, which has great potential as a visual programming language. KeyMacro provides you with the possibility to add, edit, preview and delete files and folders by using the on-screen interface. KEYMACRO Description: \*File manager \*Preview from local file system \*Batch processing KEYMACRO Description: \*File manager \*Preview from local file system \*Batch processing

KEYMACRO Description: \*File manager \*Preview from local file system \*Batch processing KEYMACRO Description: \*File manager \*Preview from local file system \*Batch processing KEYMACRO Description: \*File manager \*Preview from local file system \*Batch processing KEYMACRO Description: \*File manager \*Preview from local file system \*Batch processing KEYMACRO Description: \*File manager \*Preview from local file system \*Batch processing

KeyMacro is easy to use, allowing you to process a lot of files by batch. It is entirely graphical and uses an easy-to-use GUI with a set of clearly defined icons, buttons and menu options. 77a5ca646e

Ezlog4j is a tool to manage your personal notes. It is a crossplatform, Java application, which is a convenient way of taking notes on any operating system. It has a simple interface, which helps you to create text and voice notes easily. With this application, you can save important bits of information on your computer in your favorite way. When you are done creating your notes, you can upload them to a web server or

export them to several different formats like csv, HTML, or text. Key features of Ezlog4J include: Ability to sort notes by words, stars or other assigned numbers Ability to choose a default subject for all notes Ability to record voice notes from Ezlog4j Export and import notes to and from various formats Import notes from Java NIO or the text file format Manage notes as an Excel workbook Export notes to various formats like CSV, HTML, and text Generate notes in HTML

format by using the syntax built-in the application Filter notes by words or stars Export notes to Java NIO or the text file format Import notes from Java NIO or the text file format Export notes as an HTML file Export notes to the CSV format Export notes to the TXT format Export notes as an Excel file Export notes as an XML file Supports "fuzzy" search Supports note cloning Supports text editing in HTML format Supports voice recording in Ezlog4j Supports the syntax built

in the application Supports voice recording from Ezlog4j Supports HTML-based notes Supports HTML-based voice recording Supports notes sorting by words, stars or other assigned numbers Supports notes sorting by words or stars Supports import of notes from XML files Supports export of notes to XML files Supports import of notes from Java NIO or the text file format Supports export of notes to Java NIO or the text file format Supports import of notes from the CSV format

Supports export of notes to the CSV format Supports import of notes from the TXT format Supports export of notes to the TXT format Supports import of notes from the HTML format Supports export of notes to the HTML format Supports import of notes from the Excel format Supports export of notes to the Excel format Supports export of notes as a TXT file Supports import of notes from

**What's New In?**

Download new versions of Cydia

tweak TweakBox, and take full control over your App Store. A powerful tweak that allows you to manage all your applications in one place, where you can easily sort, search, rate, rate them, and do a lot more to get a full overview of all your downloaded and used apps! If you have a lot of information to manage on a daily basis, you're probably looking for an efficient solution to keep track of it and one of the best ways of

doing so is by turning to specialized apps. Ezlog4J is one of the applications that can help you manage data efficiently by letting you create text or voice memos quickly and without significant efforts. Create text and voice memos This program can help you take notes in an efficient way by letting you create text and voice memos. Therefore, you can save important bits of information on your computer in your favorite way, whether it's recording your voice or writing a piece of text.

You can even rank your notes on a scale from 1 to 5, according to their importance by simply selecting a number of stars whenever you're creating or editing a note. It is worth mentioning that in order for this utility to run on your computer, you must have Java Runtime Environment installed. Handy editing options When creating a note, you can type a subject and contents for the body of the note by using either plain text or HTML code, as the application

also offers you support for this feature. The sample note that is available in the main window when first launching the application serves as a model of how you can use HTML code to make your notes look more appealing. It is also possible that you can set a default subject for all of your notes by simply ticking the corresponding checkbox whenever you're in the Entry Editor window. Recording a voice note can also be performed from the same location by pressing the

"Record" button and the "Start" one after you've reached the recorder window. Import or export You can filter created notes by words or stars by choosing the right option from the "Filter" menu or hitting the appropriate combination of keys on your keyboard  $(ALT + W$  for the former,  $ALT + S$  for the latter). Additionally, the "Tools" section can help you import or export content from and to a bunch of formats including CSV and HTML. Notes can be deleted,

edited or cloned, depending on your needs. Handy Java-based note manager that supports voice recording All in all, Ezlog4J can help you take text or voice notes without significant efforts, just as long as you have Java installed on your computer. It comes with a simple interface, supports HTML code

Minimum: OS: Windows XP/Vista/7/8/8.1 Processor: 2.8GHz Dual Core Memory: 3 GB RAM Graphics: Direct X 9.0c DirectX: Version 9.0c HDD: 150 MB Free Hard Disk Space Sound Card: 128-bit, 5.1 channel Additional Notes: Google Chrome and Flash are pre-installed Is there a free demo available? Instructions: Just insert your CD/DVD

## Related links:

[https://seecurrents.com/wp-content/uploads/2022/06/indzara\\_Report\\_Card.pdf](https://seecurrents.com/wp-content/uploads/2022/06/indzara_Report_Card.pdf) <http://buymecoffee.co/?p=3273> <http://haanyaar.com/?p=4081> [https://someferchildbolgde.wixsite.com/suesembmima/post/healthy-habit-tracker-for-pokki-crack-full-version-free](https://someferchildbolgde.wixsite.com/suesembmima/post/healthy-habit-tracker-for-pokki-crack-full-version-free-download-32-64bit)[download-32-64bit](https://someferchildbolgde.wixsite.com/suesembmima/post/healthy-habit-tracker-for-pokki-crack-full-version-free-download-32-64bit) <http://topcloudmigrationserviceproviders.com/wp-content/uploads/2022/06/berdery.pdf> [https://myipatovo.ru/wp-content/uploads/2022/06/ms\\_powerpoint\\_2007\\_ribbon\\_to\\_old\\_classic\\_menu\\_toolbar\\_interf.pdf](https://myipatovo.ru/wp-content/uploads/2022/06/ms_powerpoint_2007_ribbon_to_old_classic_menu_toolbar_interf.pdf) <https://macroalgae.org/portal/checklists/checklist.php?clid=7541> <https://grumpyshotrod.com/audioro-nokia-converter-5-18-1-keygen-april-2022/> <https://bryophyteportal.org/frullania/checklists/checklist.php?clid=10416> <https://www.mycoportal.org/portal/checklists/checklist.php?clid=1720>